## THE BRITISH COMPUTER SOCIETY

## THE BCS PROFESSIONAL EXAMINATIONS BCS Level 6 Professional Graduate Diploma in IT

## WEB ENGINEERING

2<sup>nd</sup> May 2007, 10.00 a.m.-1.00 p.m. Answer THREE questions out of FIVE. All questions carry equal marks. Time: THREE hours.

The marks given in brackets are **indicative** of the weight given to each part of the question.

Calculators are NOT allowed in this examination.

- **1.** *a)* Briefly explain how an XML document can be rendered as a web page with reference to DTD and XSLT. (3 marks)
  - *b)* Referring to the XML document in **Figure 1** on the next page, write a DTD which **enforces** the following NINE constraints:
    - sequence of elements is as shown in the XML code above (i.e. ModuleCatalogue is a
    - container of Module elements).
    - Module element must be present zero or more times.
    - The two attributes in Module are mandatory.
    - Exactly one credit element must be present
    - Exactly one module\_leader element must be present
    - module\_leader\_email element is optional
    - module\_url element is optional
    - module\_url is an EMPTY element
    - At least one text\_book element must be present

(9 marks)

(2 marks)

c) Refine the text\_book element to give the details of the books as: Author Name, Book Title, Year of Publication, Publisher, ISBN Number

where Author name, Book title and ISBN number are required, and the others optional. e.g. A. Photh, "Image Manipulation", 2001, BCS Press, ISBN: 0-123-123456 (3 marks)

- d) The website designers wish the XML list of Modules to be displayed as a web page as indicated in Figure 2 (overleaf). Using the template provided in Figure 3 (on page 3 of this paper), complete the missing code (the section marked <!-TO BE COMPLETED -->) to accomplish this. (8 marks)
- *e)* Modify your code to display the modules by levels.

```
1 : <?xml version="1.0" encoding="ISO-8859-1"?>
2 : <ModuleCatalogue>
3:
      <Module code = "AD40029" level ="4">
4 :
        <module_title> 3D Images</module_title>
5:
        <credit> 20 </credit>
6 :
        <module_leader> Dr. View </module_leader>
7:
        <module_leader_email>d.view@3d.com</module_leader_email>
8 :
        <module_url page="http://bcs.ac.uk/3dimages.html" />
9:
        <text_book>Image manipulation by A.Photh</text_book>
10:
      </Module>
11:
12:
      <Module code = "AD40029" level ="5">
13:
        <module_title> 3D Modelling</module_title>
14:
        <credit> 30 </credit>
15:
        <module_leader> Dr. Solid </module_leader>
16:
        <module_leader_email>a.solid@3d.com</module_leader_email>
17:
        <text_book>3D Modelling by T.Max</text_book>
18:
      </Module>
19:
20:
      <Module code = "AD50025" level ="5">
21:
        <module_title> Game Art Images</module_title>
22:
        <credit> 20 </credit>
23:
        <module_leader> Dr. Draw </module_leader>
        <module_leader_email>d.draw@3d.com</module_leader_email>
24:
25:
        <module_url page="http://bcs.ac.uk/gameart.html" />
26:
        <text_book>Gaming by S.Mario</text_book>
27:
      </Module>
28:
29:
      <Module code = "AD40030" level ="4">
30:
        <module_title> 2D Animation</module_title>
31:
        <credit> 20 </credit>
32:
        <module_leader> Dr. Draw </module_leader>
33:
        <module_leader_email>d.draw@3d.com</module_leader_email>
34:
        <text_book>2D Animation by D.Art</text_book>
35:
      </Module>
36: </ModuleCataloque>
```

Figure 1: XML sample document

| e <u>E</u> dit <u>V</u> iew                             |                 | Widgets <u>T</u> ools | <u>H</u> elp |                  |                                    |                                  |
|---------------------------------------------------------|-----------------|-----------------------|--------------|------------------|------------------------------------|----------------------------------|
| 📢 < 🔿 🕪 🍻 📔 http://www.bcs.org/doc.xml 📃 📄 🖲 🕷 🔍 100% 🛛 |                 |                       |              |                  |                                    |                                  |
| Module Catalogue                                        |                 |                       |              |                  |                                    |                                  |
| Module<br>Code                                          | Module<br>Level | Module<br>Title       | Credit       | Module<br>Leader | Module URL                         | Module Text                      |
| AD40029                                                 | 4               | 3D Images             | 20           | Dr. View         | http://bcs.ac.uk/<br>3dimages.html | Image manipulation<br>by A.Photh |
| AD40029                                                 | 5               | 3D<br>Modelling       | 30           | Dr. Solid        | No website for the<br>book         | 3D Modelling by<br>T.Max         |
| AD50025                                                 | 5               | Game Art<br>Images    | 20           | Dr. Draw         | http://bcs.ac.uk/<br>gameart.html  | Gaming by S.Mario                |
| AD40030                                                 | 4               | 2D<br>Animation       | 20           | Dr. Draw         | No website for the<br>book         | 2D Animation by<br>D.Art         |

Figure 2: Sample Browser Page

```
<?xml version="1.0" encoding="ISO-8859-1"?>
<xsl:stylesheet version="1.0" xmlns:xsl="http://www.w3.org/1999/XSL/Transform">
 <xsl:template match="/">
 <html>
  <body>
   <h2>Module Catalogue</h2>
    Module Code 
    Module Level 
     Module Title
     Credit
    Module Leader
    Module URL 
    Module Text 
    <!--TO BE COMPLETED -->
   </body>
 </html>
 </xsl:template>
</xsl:stylesheet>
```

Figure 3: Template HTML

| a) | 0                                                                                                    |                                                                                                    |  |  |  |  |
|----|----------------------------------------------------------------------------------------------------|----------------------------------------------------------------------------------------------------|--|--|--|--|
| b) |                                                                                                    | arks)                                                                                                    |  |  |  |  |
|    | The server end (3 m                                                                                                    | arks)                                                                                                    |  |  |  |  |
| c) | Write code (either at the client side in JavaScript, or at the server side in ASP, PHP, or Perl) to validate that                                                           |                                                                                                    |  |  |  |  |
|    |                                                                                                    | only.<br>1 <b>arks</b> )                                                                                                    |  |  |  |  |
|    | 'dd' represents a day number between 1 and 31.<br>'mm' represents a month number between 1 and 12.                                                                          |                                                                                                    |  |  |  |  |
|    | 'yyyy' represents a year (which can be either 2 or 4 digits in length). (4 m                                                                                                | arks)                                                                                                    |  |  |  |  |
|    | The code should return an appropriate and informative error message if the validation fails.                                                                                |                                                                                                    |  |  |  |  |
| d) | •                                                                                                    |                                                                                                    |  |  |  |  |
|    | <i>i)</i> Write code to connect to the database. (1 m                                                                                                    | ark)                                                                                                    |  |  |  |  |
|    |                                                                                                    |                                                                                                    |  |  |  |  |
|    | <i>ii)</i> Write code to store the details submitted from the form into the database. (3 m                                                                                  | arks)                                                                                                    |  |  |  |  |
|    |                                                                                                    | se<br>a <b>rks</b> )                                                                                                    |  |  |  |  |
|    | The following SQL syntax may be useful to accomplish these tasks:<br>INSERT INTO tbl_name (col1, col2,) VALUES (val1, val2,);<br>SELECT * FROM tbl_name WHERE col1 >= val1; |                                                                                                    |  |  |  |  |
|    | b)<br>c)<br>d)                                                                                                    | <ul> <li>Videos" is pressed, the form should submit to a script called video.php.</li> <li>(3 m</li> <li><i>i</i>) What are the implications of <i>not</i> validating data?</li> <li><i>ii</i>) Describe, with an example for each, when data should be validated at:<br/>The client end<br/>The server end</li> <li>(3 m</li> <li><i>c</i>) Write code (either at the client side in JavaScript, or at the server side in ASP, PHP, or Perl) to validate</li> <li><i>ii</i>) The title field exists, and consists of a combination of alphabetic characters, spaces and digits</li> <li>(4 m</li> <li><i>ii</i>) The releasedate field is in the format "yyyy-mm-dd" where:<br/>'dd' represents a day number between 1 and 31.<br/>'mm' represents a day number between 1 and 12.<br/>'yyyy' represents a year (which can be either 2 or 4 digits in length).</li> <li>(4 m</li> <li>The code should return an appropriate and informative error message if the validation fails.</li> <li>d) The server has a database named LIBRARY, with a single table named Video (as shown in Figure 5 overleaf). You may assume the web server and the database server are the same machine.</li> <li><i>i</i>) Write code to connect to the database.</li> <li><i>ii</i>) Write code to store the details submitted from the form into the database.</li> <li><i>iii</i>) Write code to store the details submitted from the form into the database.</li> <li><i>iiiiiii</i>) Write code to retrieve and display (in an appropriate format) the details of <i>all</i> videos in the database which have been released since 2007-01-01.</li> <li><i>Flease note:</i></li> <li>The following SQL syntax may be useful to accomplish these tasks:<br/>INSERT INTO tbl_name (col1, col2,) VALUES (val1, val2,);</li> </ul> |  |  |  |  |

| 🎲 Add Video - Opera                                                    |
|------------------------------------------------------------------------|
| File Edit View Bookmarks Widgets Tools Help                            |
| < < 🔿 🎼 🌮 👔 file://localhost/Z:/BackedUp/Work/BCS/Exam/2007/Copy%2 🔽 😚 |
|                                                                        |
| Add Video details                                                      |
|                                                                        |
| Video Title:                                                           |
| Release Date:                                                          |
| Add Videos Clear Form                                                  |
|                                                                        |
|                                                                        |
|                                                                        |
|                                                                        |
|                                                                        |
|                                                                        |

Figure 4: Sample HTML form

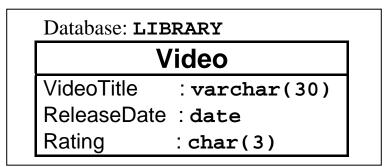

Figure 5: Database Entity-Attribute diagram

| <i>a</i> ) | Explain, with a suitable realistic example in each case, what is meant by: |                                              |  |  |  |
|------------|----------------------------------------------------------------------------|----------------------------------------------|--|--|--|
| ,          | <i>i) denial of service</i> (DOS) attack                                   | (2 marks)                                    |  |  |  |
|            | <i>ii)</i> cross site scripting (XSS) attack                               | (3 marks)                                    |  |  |  |
|            | <i>iii) buffer overrun</i> vulnerability                                   | (3 marks)                                    |  |  |  |
|            |                                                                            |                                              |  |  |  |
|            | <i>a</i> )                                                                 | <i>ii)</i> cross site scripting (XSS) attack |  |  |  |

- b) For each of the three elements (client, network, server) involved in a web transaction over a conventional wired network, detail TWO security risks to sensitive data and, for each risk identified, list the consequences of a breach of security.
   (9 marks)
- c) What additional risks do wireless network connections (such as 802.11b) to the WWW bring, over and above those existing on conventional network connections? Outline possible solutions. (8 marks)

```
1: <!DOCTYPE html PUBLIC "-//W3C//DTD XHTML 1.0 Transitional//EN"
 2:
        "http://www.w3.org/TR/xhtml1/DTD/xhtml1-transitional.dtd">
3: <html>
 4:
     <head>
       <meta http-equiv="Content-Type" content="text/html; charset=iso-8859-1" />
5:
 6:
       <title>BCS Bookshop</title>
 7:
       <script type="text/javascript" language="javascript">
8:
       <!--
9:
       function togglegroup(currgroup){
10:
           if(document.all){
               thisgroup = eval("document.all."+currgroup+".style");
11:
12:
13:
               if(thisgroup.display == "block"){
                 thisgroup.display = "none";
14:
15:
               }
16:
               else {
17:
                 thisgroup.display = "block";
               }
18:
19:
20:
               return false;
21:
             }
22:
             else {
23:
               return true;
24:
25:
          }
       -->
26:
27:
       </script>
28:
       <style type="text/css">
29:
         .group { display:none; margin-left:20px; }
30:
       </style>
31:
     </head>
32:
     <body bgcolor="white">
33:
       <hl>Books & amp; Periodicals</hl>
34:
       <h3><a href="page1.html" onclick="return togglegroup('group1')">
35:
         Books</a></h3>
36:
       37:
         "Intro to Javascript"<br />
38:
         "Golfing, a guide"<br />
39:
         " The Complete DOM reference"
40:
       41:
       <h3><a href="page2.html" onclick="return togglegroup('group2')">
42:
         Magazines</a></h3>
       43:
44:
         "Hi!"<br />
45:
         "People's Monthly"<br />
46:
         "Donkey & Dog"
47:
       48:
       49:
         <a href="http://validator.w3.org/check?uri=referer"><img
50:
             src="http://www.w3.org/Icons/valid-xhtml10"
51:
             alt="Valid XHTML 1.0 Transitional" height="31" width="88" /></a>
52:
       53:
     </body>
54: </html>
```

**Figure 6: Source Code Listing** 

- **4.** *a) i)* List the characteristics of *static* and *dynamic* web pages. (3 marks)
  - *ii)* Describe the technologies and tools used in the creation of a static web page that includes images.
  - (3 marks)
     *iii*) Without repeating those elements mentioned in ii) above, describe the additional technologies and tools used in the creation of a dynamic web page.
     (4 marks)
  - *b) i)* HTMLDocument, as defined in the Document Object Model (HTML) Level 1, defines a number of attributes.
    - *ii)* List FOUR key attributes of HTMLDocument (2 marks)
    - iii) With reference to HTMLDocument, explain how you can change an image in a web page using Javascript. (3 marks)
  - *c)* **Figure 6** (on the previous page) details the source code of a web site for a bookshop.
    - *i*) Draw a diagram to complete the missing sections A, B and C indicated in Figure 7 below to illustrate the output of this file when it is first loaded in a browser window. (State the browser you are assuming use of.)
       (3 marks)
    - *iii)* The links have JavaScript actions attached to them. Describe what will happen on screen in relation to user interaction with the links. (4 marks)
    - iii) The bookshop wishes to add extra details to the web page, with the same format and functionality as the current content. Write code to enable the menu group displayed in Figure 8 overleaf to be generated and displayed. (3 marks)

(Note: Your answer should list only the changes and additional lines required)

| Α | C Elle Edit View Navigation Help           |               |
|---|--------------------------------------------|---------------|
|   | Back Next Reload Home                      |               |
|   | <br>http://www.test.invalid/bcs/wwwbb.html | 💌 Go 🔍 100% 💌 |
| B |                                            |               |
| C |                                            |               |

Figure 7: Template Browser Page

<u>Journals</u> "IE Proceedings" "MCQ" "Clinical Review"

## Figure 8: Menu group to add

| 5. | a) | i)   | With a specific example, explain what is meant by the term RSS.                                                                                                    |                                   |  |  |
|----|----|------|----------------------------------------------------------------------------------------------------|-----------------------------------|--|--|
|    |    | ii)  | What is meant by the term <i>podcasting</i> ?                                                                                                    | (2 marks)                         |  |  |
|    |    | iii) | With reference to real life examples, explain what benefits podcasting and RSS-supported over traditional broadcasting media.                                                   | sites offer<br>( <b>3 marks</b> ) |  |  |
|    | b) | i)   | Define and explain the terms VoIP and IM.                                                                                                    | (3 marks)                         |  |  |
|    |    | ii)  | With specific reference to real-life and contemporary VoIP and IM applications, explain he based real time communications have changed the way people communicate, both at work |                                   |  |  |
|    | c) | -    | lain, with specific examples, how the WWW has transformed the way that people shop for:                                                                                         |                                   |  |  |

- *i*) Music
- *ii)* Air travel
- *ii)* Financial services

(10 marks)